# TINE Release 4.x.x News

(Sept. 14, 2016: That was the month that was !)

"What a long, strange trip it's been …."

 C-Library: Noteworthy Bugs and Bugfixes

**From last time …**

- C-Library 'gotcha' …
	- Synchronous calls (i.e. ExecLink()) will execute synchronously
		- will not return until the call has completed with data and/or a link status.
		- BUT: callbacks on active asynchronous links can still be fired !

**New API call: SetSuspendCallbacks()**

### new 'access' bit : CA\_NOCALLBACKS

ExecLink("/XFEL/Mag.Group/XTIN-MAIN-D1","Strom.Ist",&dout,NULL,CA READ|CA NOCALLBACKS);

**Nominally equivalent to :**

SetSuspendCallbacks(TRUE); ExecLink("/XFEL/Mag.Group/XTIN-MAIN-D1","Strom.Ist",&dout,NULL,CA READ|CA NOCALLBACKS); SetSuspendCallbacks(FALSE);

Catching ctrl-C …

void SetCatchConsoleBreak (int value)

Determines whether an application will catch an interrupt or break signal (such as control-C) and issue a graceful exit or not.

**Parameters:** 

value is the desired setting (default = TRUE)

See also:

GetCatchConsoleBreak()

If 'TRUE' then catch: Ctrl-C, SIGTERM, SIGINT …

### Embellishments: C-Lib

o New API calls: **From last time …**

void SetDieOnAddressInUse (int value)

Determines whether a server will exit() if an 'address in use' message is delivered by the ENS upon registration.

**Parameters:** value is the desired setting (default = TRUE)

See also:

GetDieOnAddressInUse()

### **OR: set FEC\_DIE\_INUSE=TRUE**

void SetDieOnSocketError (int value)

Determines whether a server will exit() if there are continuous socket errors on important server sockets.

**Parameters:** 

value is the desired setting (default = TRUE)

See also:

GetDieOnSocketError()

### **OR: set FEC\_DIE\_SOCKETERROR=TRUE**

### **Embellishments: C-Lib** o New API calls:

void SetDieOnFecIsAlias (int value)

Determines whether a server will exit() if a 'FEC has an alias' message is delivered by the ENS upon registration.

**Parameters:** value is the desired setting (default = FALSE)

See also: GetDieOnFecIsAlias()

### **The issue:**

- 'old' pc104 was once '**/PETRA/MagServerA**' on FEC '**FecA**' is reused as '**/PETRA/MagServerB**' on FEC '**FecB**' with same *IP address*, *port*, and *EQM* Name.
- **End Result:** '**MagServerB**' is an unintended alias for '**MagServerA**' !

- Litany of '*errors*' …
	- **/PETRA/ServerA** was not operational for many months BUT was flagged as '*important*'
		- => no automatic removal by the **ENS** !
	- **/PETRA/ServerA** was a test stand and should have been registered in **PETRA.TEST** (and not flagged as important !).
	- o Karol's client application tried to access all magnet servers of same class in PETRA and treated **/PETRA/ServerA** as an independent server !
	- Library bug (now fixed !) did not recognize the alias (because the FEC names were different) and did not realize that it had *2 identical links to same thing* !
	- Client application did NOT truncate the returned data as it should have for 1 of the 2 *identical* links !

### **n** (re)solution:

- make use of SetDieOnFecIsAlias() at the server (?) …
- register *test* servers in a *.TEST* context (without *importance*) !
- Note: aliases are often a good thing!

 Add the ENS 'landscape' to the ENS admin (and other) tools …

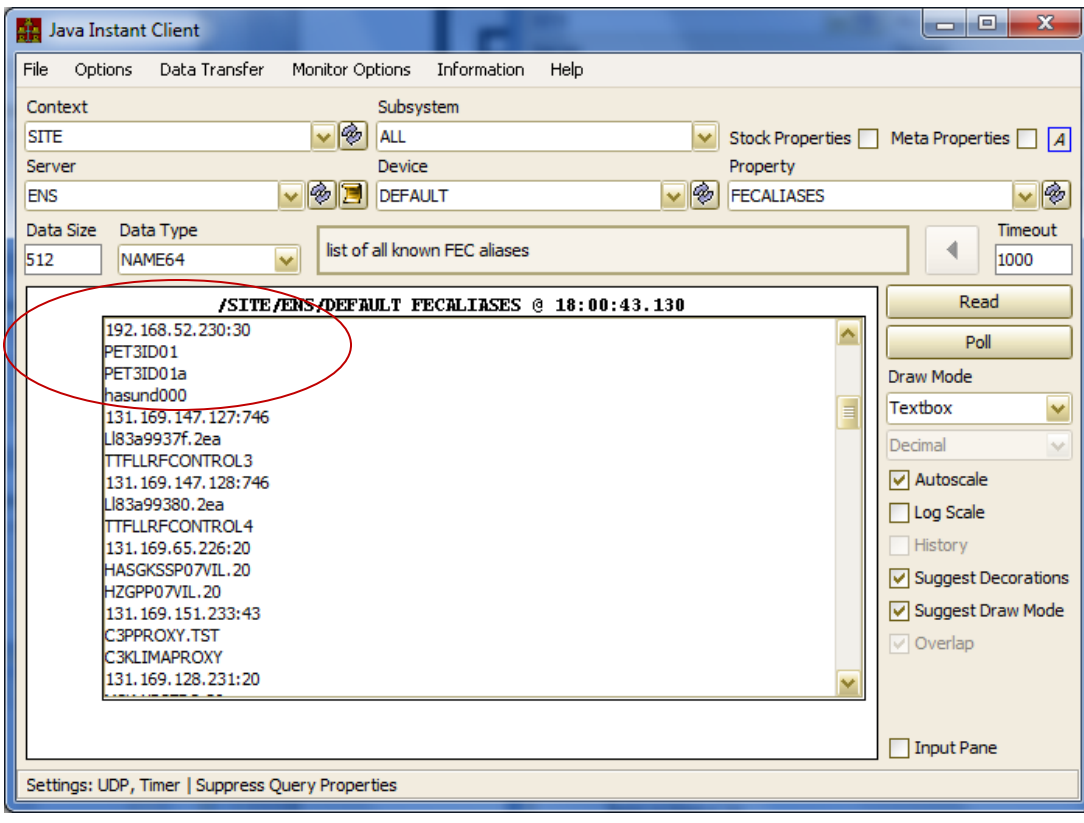

### Embellishments: C-Lib and Java

- Archive (local history and central archive) complex data types and structures !
	- e.g. CF\_FLTINTFLTINT or CF\_STRUCT
	- Viewer needs to offer an extra combo for selecting which 'field' of the complex type or structure to display as a trend vs. time !
- Trap names with 'bad' characters (C-Lib)

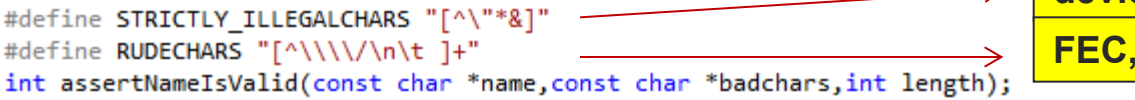

**device, property names** 

**FEC, context, server names** 

### Alarming news …

- auto-Correct *registration problem*
	- Alarm *text* provided but no alarm *tag* !?
		- $\circ$  Use the 1<sup>st</sup> 32 characters of the alarm text !
- o auto 'file error' alarms IF a local history or log  $file$  cannot be written !
- Watch table alarms:
	- *Clear a partner alarm* if the alarm condition changes from *warn* to *real* or from *real* back to *warn* !
- $\circ$  alarms and alarm watch manifests written to the local EQM subdirectory (*a la local history manifests*).

### ■ Alarming news …

- Alarm specific filters !
	- **n** (remember 'tip of the month' from last time)
	- **Alarm filters were only applicable to 'watch'** table' alarms
	- Now: any defined alarm used with the 'Set/Clear' API calls can have a filter !

```
strncpy(ads.alarmTag, "Threshold exceeded", 16);
ads.alarmCode = 512:
ads.alarmMask = 0xff:ads.severity = 7:ads.alarmDataFormat = BFMT(CF FLOAT);ads.alamDataArraySize = 1;ads.alarmSystem = 640;strncpy(ads.alarmText, "Take action immediately!", 40);
strncpy(ads.dataText, "Current threshold setting", 40);
strncpy(ads.url, "alarm512.html", 40);
if ((cc=AppendAlarmInfoTableEx(EQPMODNAME, &ads), "/PETRA/Idc/Buffer-0[I]>0.05") != 0)
  feclog("appendAlarmInfoTable : %s", erlst[cc]);
```
(short aside:) What is a 'watch table alarm' ?

 Automatic alarms generated when the current value of a registered property is e.g. 'too high' or 'too low'

### **Configuration file to define which alarms to watch for …**

• almwatch.csv gives a list of properties and value thresholds for setting value too high and value too low alarms. A 'warning' threshold can also be supplied to set warn too high and warn too low alarms.

LOCALNAME, DEVICENAME, PROPERTY, SIZE, FORMAT, SEVERITY, HIGH, LOW, HIGHWARN, LOWWARN, FILTER SINEQM, #0, Amplitude, 10, Float, 15, 500, 0, 400, 10, /DESY2/GLOBALS[ParticleType]=1

### **Or using the Alarm System API in the server code …**

```
if ((cc=SetDeviceAlarm("EQP1","DEVICE1",512,NULL,almNEW)) != 0)
  feclog("Couldn't set alarm : %s\n",erlst[cc]);
```
### Property Handlers in C-Lib (a la java)

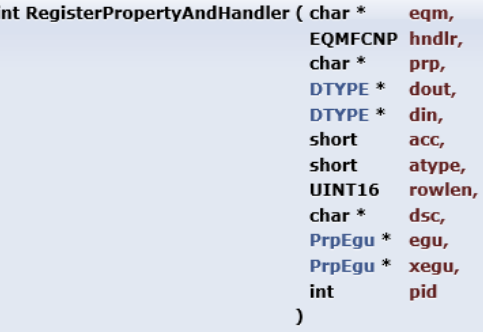

Registers a device property and a property handler with the TINE server engine. If no equipment module name is given, an internal equipment module is provided by the TINE server engine, see API call RegisterServer. If not an internal equipment module but a specifically for this server created equipment module should be used, this can be indicated by the parameter egmName, see below.

### **Parameters:**

- egm defines the associated equipment module. If NULL then a TINE kernel internal equiment module is assumed, else it should be the registered 6-character local equipment module name (e.g. "BPMEQM") of the server to which the property belongs.
- hndlr is a reference to the property handler function, which must have the prototype

### int (\*hndlr)(char \*,char \*,DTYPE \*,DTYPE \*,short)

Namely, it is an interrupt service routine which will receive the device name, device property, the output data set, the input data set, and the data access flags as parameters, as well as the original reference pointer.

the remaining parameters are exactly the same as in API call RegisterPropertyInformation

### **Parameters:**

- is property name in question (up to 64 characters). prp
- dout is a template data object (minus a data pointer) giving the default format size, and structure tag (if any) of the output data set to be returned by the server to the caller.
- din is a template data object (minus a data pointer) giving the default format size, and structure tag (if any) of the input data set to be supplied by the caller.
- is the data 'access' (e.g. CA\_READ or CA\_WRITE) accepted by the server. This parameter can be used to coerce client-side links into using preferred link attributes. acc For example, by applying the CA\_NETWORK flag (CA\_READ|CA\_NETWORK) to the access, asynchronous NETWORK (i.g. multicast acquisition) will be enforced at the client side. Applying the CA\_XREAD access flag will likewise allow exclusive READ access regarding the registered property (i.e. the same security rules applied

### **Embellishm From last time ...**

o Servers now keep an extra 'commands.log' in addition to

fec.log!

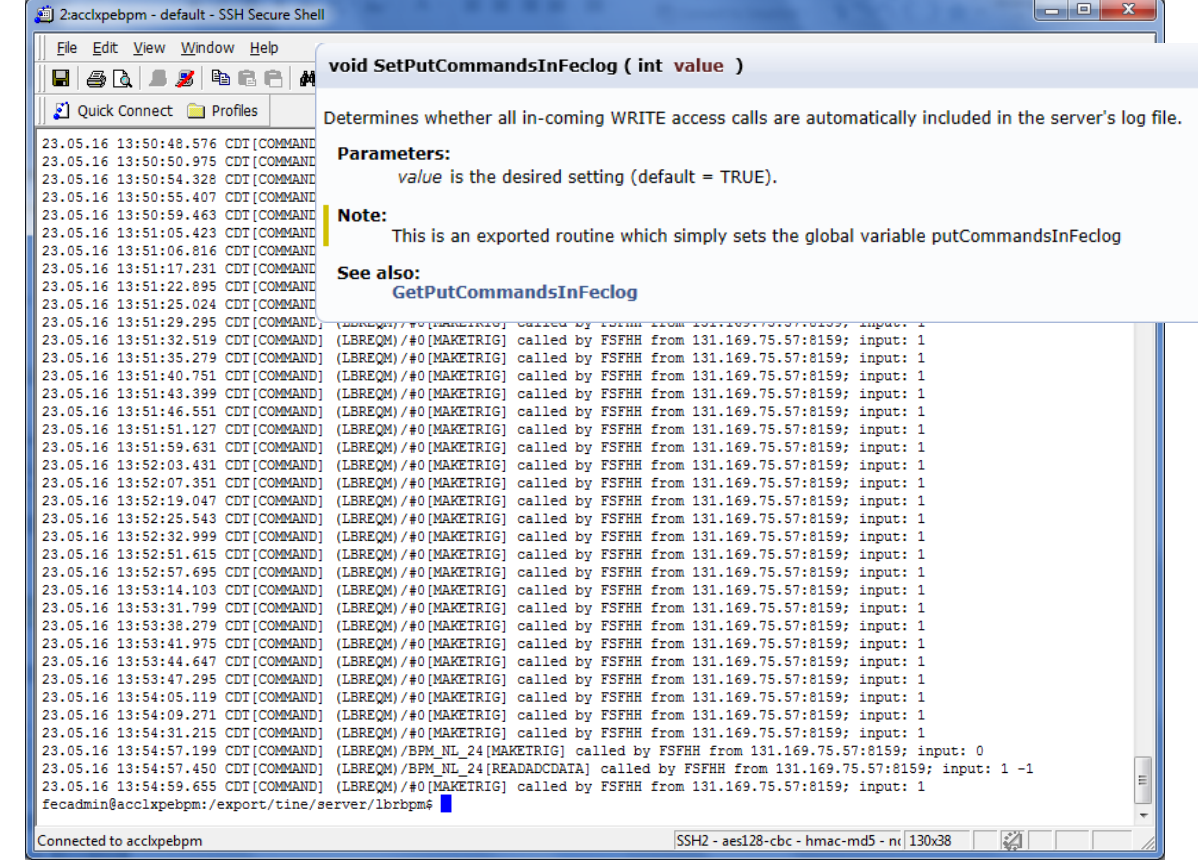

### New Log Files … 'commands.log' now in java:

12.09.16 14:09:57.331 CESTISINEGEN.91 : COMMAND (SJNEOM)/SineGen0 Amplitude called by DUVAL from addr 131.169.9.205:8054 : 1 FLOAT element input data value(s):  $10.0$ 12.09.16 14:11:58.056 CEST[SINEGEN.9] : ATTACH FEC remote access from: /131.169.9.205 12.09.16 14:12:07.614 CEST[SINEGEN.9] : COMMAND (SJNEQM)/SineGen0 Amplitude called by DUVAL from addr 131.169.9.205:8054 : 1 FLOAT element input data value(s):  $12.0$ 8

12.09.16 14:13:32.587 CEST[SINEGEN.9] : ATTACH FEC remote access closed from: /131.169.9.205

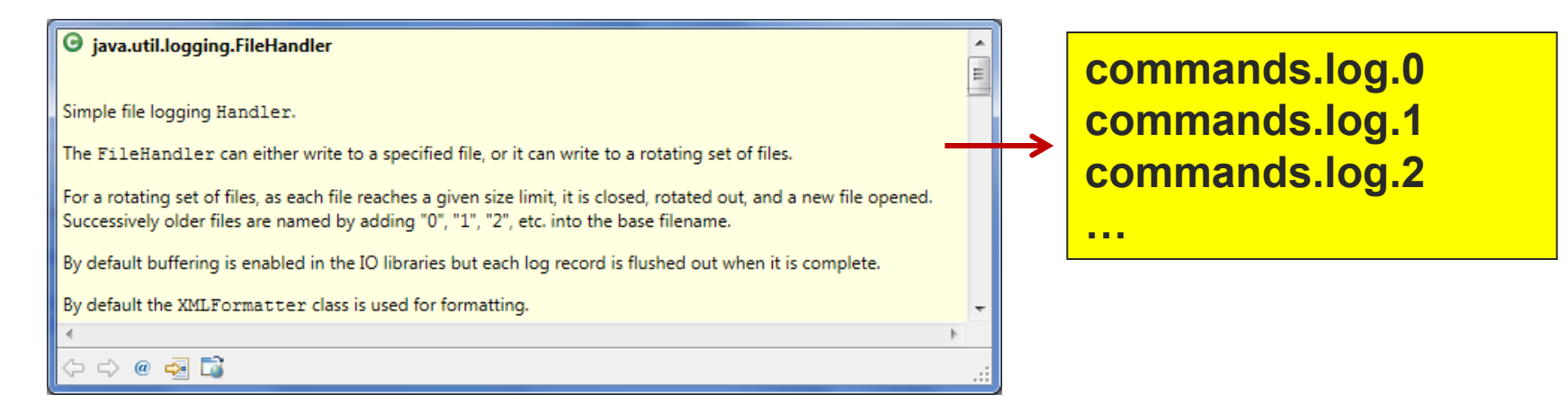

- New Log Files …
	- 'messages.log' (C-Lib)
		- current 'message table' (500 entries) dumped to file when
			- $\circ$  Server is (gracefully) closed.
			- o console command 'dump messages'.

### **e.g. DESY2 CAS:**

1 System Messages: last 500 message table entries (recent at top) 13.09.16 14:19:23.092 CDT [normal] Remote Session granted to uid 501 13.09.16 14:08:32.827 CDT [normal] AttachLink [4] /DESY2/Mag.Corr-LW/\* ALARMSEXT (224 bytes out 16 bytes in) READ SINGLE 1000 ms (cbId: 24) -# 4 times since 13:0 13.09.16 12:52:47.523 CDT [normal] retrving (CASEOM)/SYS:Interlock[NUMALARMS.RAW] by DUVAL 13.09.16 12:52:47.523 CDT [normal] reconnecting to (CASEQM)/SYS:Interlock[NUMALARMS.RAW] from DUVAL (+52) 13.09.16 12:52:47.523 CDT [normal] retrving (CASEOM)/SYS:Strahlung[NUMALARMS.RAW] by DUVAL 13.09.16 12:52:47.523 CDT [normal] reconnecting to (CASEOM)/SYS:Strahlung[NUMALARMS.RAW] from DUVAL (+52) 13.09.16 12:52:47.523 CDT [normal] retrying (CASEQM)/SYS:Strahldiag.[NUMALARMS.RAW] by DUVAL 13.09.16 12:52:47.523 CDT [normal] reconnecting to (CASEQM)/SYS:Strahldiag.[NUMALARMS.RAW] from DUVAL (+52) 13.09.16 12:52:47.523 CDT [normal] retrying (CASEOM)/SYS:Front-End[NUMALARMS.RAW] by DUVAL  $\overline{0}$ . 13.09.16 12:52:47.523 CDT [normal] reconnecting to (CASEOM)/SYS:Front-End[NUMALARMS.RAW] from DUVAL (+52) 13.09.16 12:52:47.523 CDT [normal] retrying (CASEOM)/SYS:Kontrollen[NUMALARMS.RAW] by DUVAL 13.09.16 12:52:47.523 CDT [normal] reconnecting to (CASEOM)/SYS:Kontrollen[NUMALARMS.RAW] from DUVAL (+52) 13.09.16 12:52:47.523 CDT [normal] retrying (CASEQM)/SYS:Timing[NUMALARMS.RAW] by DUVAL 13.09.16 12:52:47.523 CDT [normal] reconnecting to (CASEQM)/SYS:Timing[NUMALARMS.RAW] from DUVAL (+52)  $6<sup>1</sup>$ 13.09.16 12:52:47.523 CDT [normal] retrying (CASEQM)/SYS:Vakuum[NUMALARMS.RAW] by DUVAL 13.09.16 12:52:47.523 CDT [normal] reconnecting to (CASEQM)/SYS:Vakuum[NUMALARMS.RAW] from DUVAL (+52) 13.09.16 12:52:47.523 CDT [normal] retrying (CASEQM)/SYS:Instrument. [NUMALARMS.RAW] by DUVAL 13.09.16 12:52:47.523 CDT [normal] reconnecting to (CASEQM)/SYS:Instrument.[NUMALARMS.RAW] from DUVAL (+52) in. 13.09.16 12:52:47.522 CDT [normal] retrying (CASEQM)/SYS:Kicker-Septa [NUMALARMS.RAW] by DUVAL 13.09.16 12:52:47.522 CDT [normal] reconnecting to (CASEQM)/SYS:Kicker-Septa[NUMALARMS.RAW] from DUVAL (+52) F. 13.09.16 12:52:47.522 CDT [normal] retrying (CASEQM)/SYS:Chopper [NUMALARMS.RAW] by DUVAL 13.09.16 12:52:47.522 CDT [normal] reconnecting to (CASEQM)/SYS:Chopper [NUMALARMS.RAW] from DUVAL (+52) 13.09.16 12:52:47.522 CDT [normal] retrying (CASEQM)/SYS:HF[NUMALARMS.RAW] by DUVAL 13.09.16 12:52:47.522 CDT [normal] reconnecting to (CASEQM)/SYS:HF[NUMALARMS.RAW] from DUVAL (+52) 13.09.16 12:52:47.522 CDT [normal] retrying (CASEQM)/SYS:LWeg.Korr.Mag. [NUMALARMS.RAW] by DUVAL

### **e.g. TEST ELWIS:**

entries (recent at top) 07.09.16 08:05:09.977 CDT [normal] [1] missed last schedule (757 vs 200)  $2<sup>1</sup>$ 06.09.16 16:21:09.444 CDT [normal] AttachLink [1] /PETRA.TEST/CYCLER PROPERTIES (64 bytes out 64 bytes in) READ SINGLE 200 ms (cbId: 1) 06.09.16 16:21:09.444 CDT [normal] ENS: CYCLER [FEC CYCFEC.TST, EQM PCYC] added 06.09.16 16:21:09.052 CDT [normal] ENS: GLOBALS [FEC GLOBALSFEC, EQM GLBEQM] added 06.09.16 16:21:09.051 CDT [address unknown] AttachLink [-55] /PETRA.TEST/CAS/Test\_Zwerg NREGIONRULES (4 bytes out 0 bytes in) READ SINGLE 200 ms (cbId: -286331154) 6 06.09.16 16:21:09.051 CDT [address unknown] Unable to subscribe to /PETRA.TEST/CAS/Test\_Zwerg NREGIONRULES: address unknown 06.09.16 16:21:09.051 CDT [normal] append /PETRA.TEST/CAS/Test Zwerg[NREGIONRULES] to the link black list **B** 06.09.16 16:21:09.023 CDT [link is blacklisted] AttachLink [-113] /PETRA.TEST/CAS/Test\_Zwerg REMOVEALARMS (0 bytes out 0 bytes in) WRITE SINGLE 200 ms (cbId: -286331154) 10 06.09.16 16:21:09.023 CDT [link is blacklisted] Unable to subscribe to /PETRA.TEST/CAS/Test Zwerg REMOVEALARMS: link is blacklisted 1.1 06.09.16 16:21:09.023 CDT [address unknown] link /PETRA.TEST/CAS/Test Zwerg[REMOVEALARMS] has been blacklisted due to return code 55 06.09.16 16:21:09.006 CDT [address unknown] AttachLink [-55] /PETRA.TEST/CAS/Test\_Zwerg REMOVEALARMS (0 bytes out 0 bytes in) WRITE SINGLE 200 ms (cbId: -286331154)  $12<sub>1</sub>$ 06.09.16 16:21:09.006 CDT [address unknown] Unable to subscribe to /PETRA.TEST/CAS/Test Zwerg REMOVEALARMS: address unknown  $14$ 06.09.16 16:21:09.006 CDT [normal] append /PETRA.TEST/CAS/Test Zwerg[REMOVEALARMS] to the link black list 15 06.09.16 16:21:09.003 CDT [normal] ENS: toggle name server to primary 06.09.16 16:21:09.002 CDT [normal] ENS: toggle name server to secondary no. 1 17 06.09.16 16:21:08.989 CDT [normal] DOOCS username set to ZWERG

### Python: work around #define timezone in python 3.5 !

#if !defined(UNIX) && !defined(HAVE\_GETTIMEOFDAY) TINE\_EXPORT struct timeval \*gettimeofday(struct timeval \*t, struct timezone \*tz); #endif

**prolog.h**

#define HAVE TIMEZONE #define HAVE GETTIMEOFDAY #include "tine.h" #include "tbufsrv.h" #include "threader.h"

**pytine.cpp**

- doocs2tine issues
	- **Security**: doocs servers make use of (legacy) routine GetCallerInfo() to get the user issuing a WRITE call.

int GetCallerInfo ( char \* eqmName, **NAME16** \* un. **BYTE \*** ipx. UINT32  $*$  ip, short \* prot.  $int *$ num

 $\mathcal{E}$ 

Returns the user name(s) and network address(es) of all callers interested in the current contract.

### **Parameters:**

eqmName (in) is the equipment function name (local name) for which the exported name is desired.

- (out) if non-NULL is a reference to an array of NAME16 objects to be filled with the caller list un
- (out) if non-NULL is a reference to a byte array to be filled with the IPX addresses of the caller(s). ipx
- (out) if non-NULL is a reference to an unsigned long array to be filled with the IP addresses of the caller(s). İД
- (out) if non-NULL is a reference to a short array to be filled with the requested protocol level of the caller(s). prot
- (in/out) is a reference to an int value which initially contains the buffer size of the array references used in the parameter list. Upon return of the call, it contains num the actual number of callers.

### Note:

The non-NULL arguments supplied must point to buffer with enough room to hold at least the input 'num' entries, otherwise a system crash is likely.

This call has been deprecated in favor of GetCallerInformation

### **Returns:**

0 if successful, or a TINE completion code

### See also:

**GetCallerInformation()** 

### **Example:**

€

-1

```
NAME16 userlist[10];
UINT32 ipaddrlist[10];
char ip[17];
int n = 10;
```
GetCallerInfo("SINEQM", userlist, NULL, ipaddrlist, NULL, an) ;

printf("there are %d callers\n",n);

if  $(n > 10)$   $n = 10$ ;

```
for (i=0; i<n; i++)
```

```
inet_ntoa_b(*(struct in_addr *)&ipaddrlist[i], ip);
printf("%s : %s\n", userlist[i].name, ip);
```
### doocs2tine.cc

cc = GetCallerInfo (location, &user, NULL, &ipaddr, NULL, &num);

should have been:

cc = GetCallerInfo ("DCSEQM", &user, NULL, &ipaddr, NULL, &num);

Worked in versions earlier than 4.5.8 (Jan. this year) !

**Invalid EQM name resulted in a 'best guess'. But new multi-threaded EQM calls => this has to be correct!**

**Any WRITE call via TINE to a doocs server built since early this year (up to the current 'nightly build') will likely receive the famous 'unauthorized action' return code !!!**

### **doocs configurator panel:**

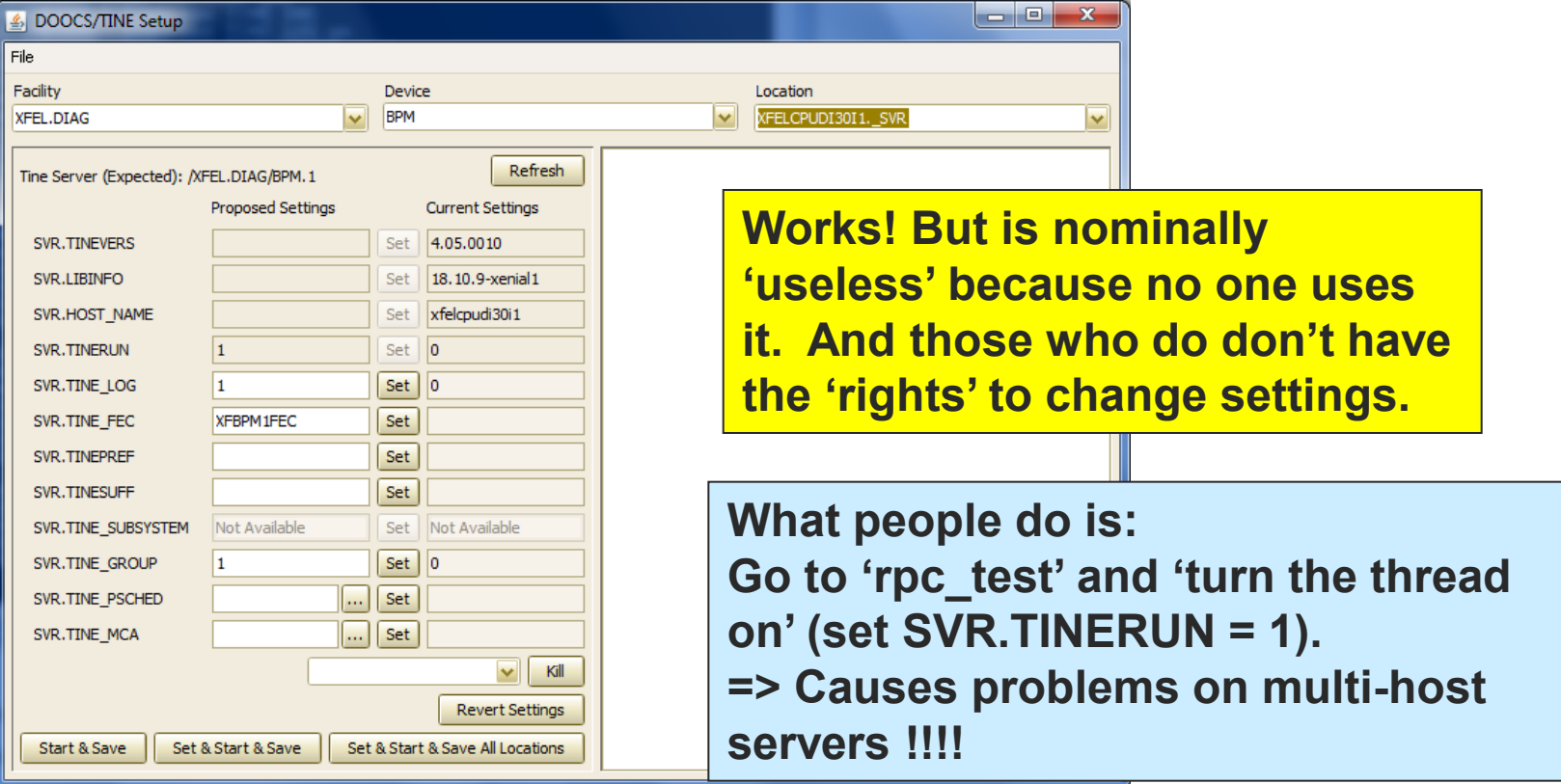

doocs issues: enabling TINE

 Just use a single command line tool (and run it as 'doocsadm' on a linux or mac).

java -jar enabletine.jar enableTine <doocs facility> <doocs device> -<options> options can contain 'r' (report only) and/or 'v' (verbose)

 Works on trivial case: single host server. Does what it needs to do for multi-host server.

**Example #1**

java -jar enabletine.jar TTF2.RF LLRF.CONTROLLER -r enable /TTF2.RF/LLRF.CONTROLLER ENS host set to default value : enshost  $ens host == enshost$ MCSW7DUVAL02/131.169.9.205.desv.de.doocs.enableTine.DoocsEntry.main(DoocsEntry.java:582).-1.Windows ENS DB.readfromENS(duval) localhost = \*winauth/duval/MCSW7DUVAL02/version2 readFromRegistry (duval) \*\*\*\*\*\*\*\*\*\*\*\*\*\*\*\*\* ENS: user=duval --> UID=1402. GID=1433; Groups: 3234 3236 3237 56 3894 5254 3536 3895 1501 1433 216 1450 1437 3235 3347 403 REMOVE /TTF2.RF/LLRF.CONTROLLER from the TINE ENS REMOVE /TTF2.RF/LLRF.CONTROLLER.1 from the TINE ENS /TTF2.RF/LLRF.CONTROLLER/VMEGUN1. SVR: set TINE LOG on /TTF2.RF/LLRF.CONTROLLER/VMEGUN1. SVR: set TINE GROUP to 1 /TTF2.RF/LLRF.CONTROLLER/VMEGUN1. SVR: remove SVR.TINESUFF .GUN /TTF2.RF/LLRF.CONTROLLER/VMEGUN1. SVR: set TINERUN on REMOVE /TTF2.RF/LLRF.CONTROLLER from the TINE ENS REMOVE /TTF2.RF/LLRF.CONTROLLER.2 from the TINE ENS /TTF2.RF/LLRF.CONTROLLER/VMEDSP1. SVR: set TINE LOG on /TTF2.RF/LLRF.CONTROLLER/VMEDSP1. SVR: set TINE GROUP to 2 /TTF2.RF/LLRF.CONTROLLER/VMEDSP1. SVR: remove SVR.TINESUFF .1 /TTF2.RF/LLRF.CONTROLLER/VMEDSP1. SVR: set TINERUN on ADD FEC TTFLLRFCONTROL2 and SERVER /TTF2.RF/LLRF.CONTROLLER.2 to the TINE ENS ADD SERVER /TTF2.RF/LLRF.CONTROLLER.2 to group LLRF.CONTROLLER with index 2 REMOVE /TTF2.RF/LLRF.CONTROLLER from the TINE ENS REMOVE /TTF2 RF/LLRF CONTROLLER 3 from the TINE ENS /TTF2.RF/LLRF.CONTROLLER/VMEDSP23. SVR: set TINE LOG on /TTF2.RF/LLRF.CONTROLLER/VMEDSP23. SVR: set TINE GROUP to 3 /TTF2.RF/LLRF.CONTROLLER/VMEDSP23. SVR: remove SVR.TINESUFF .23 /TTF2.RF/LLRF.CONTROLLER/VMEDSP23. SVR: set TINERUN on ADD FEC TTFLLRFCONTROL3 and SERVER /TTF2.RF/LLRF.CONTROLLER.3 to the TINE ENS ADD SERVER /TTF2.RF/LLRF.CONTROLLER.3 to group LLRF.CONTROLLER with index 3 REMOVE /TTF2.RF/LLRF.CONTROLLER from the TINE ENS REMOVE /TTF2.RF/LLRF.CONTROLLER.4 from the TINE ENS /TTF2.RF/LLRF.CONTROLLER/VMEDSP45. SVR: set TINE LOG on /TTF2.RF/LLRF.CONTROLLER/VMEDSP45.\_SVR: set TINE\_GROUP to 4 /TTF2.RF/LLRF.CONTROLLER/VMEDSP45. SVR: remove SVR.TINESUFF .45 /TTF2.RF/LLRF.CONTROLLER/VMEDSP45. SVR: set TINERUN on ADD FEC TTFLLRFCONTROL4 and SERVER /TTF2.RF/LLRF.CONTROLLER.4 to the TINE ENS ADD SERVER /TTF2.RF/LLRF.CONTROLLER.4 to group LLRF.CONTROLLER with index 4 /TTF2.RF/LLRF.CONTROLLER/VMEDSP67. SVR: set TINE FEC to TTFLLRFCONTROL5 /TTF2.RF/LLRF.CONTROLLER/VMEDSP67. SVR: set TINE LOG on /TTF2.RF/LLRF.CONTROLLER/VMEDSP67. SVR: set TINE GROUP to 5 /TTF2.RF/LLRF.CONTROLLER/VMEDSP67. SVR: set TINERUN on

**Suppress jdoocs output -> next release.**

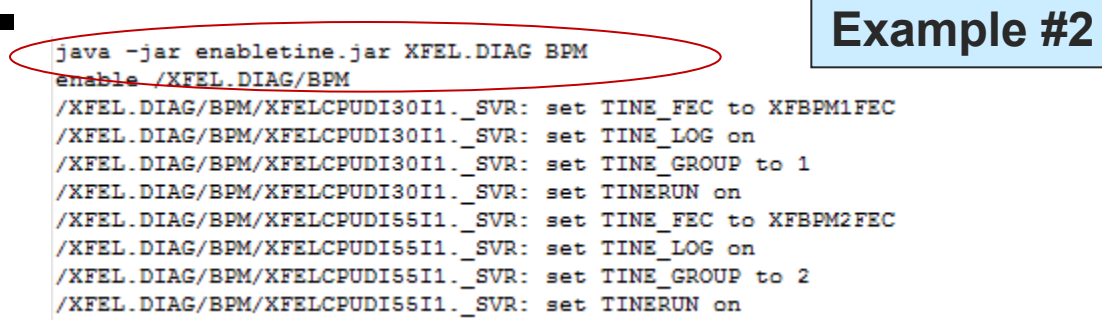

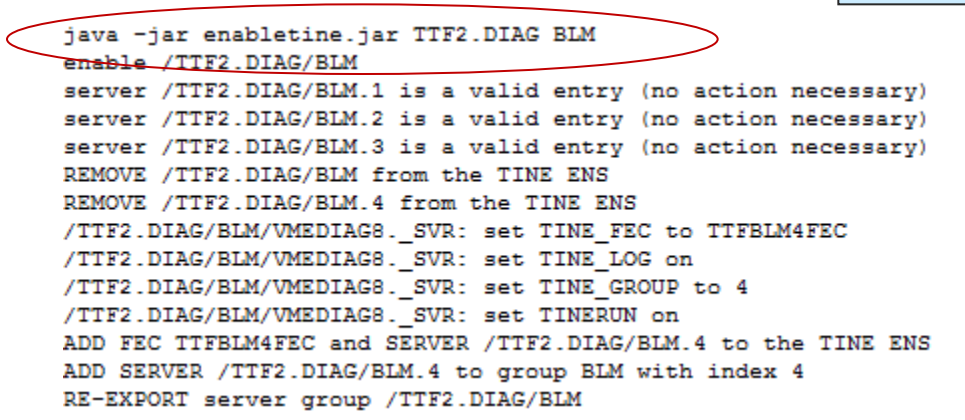

**Example #3**